#### **Atualização anual garantida**

Manual orientado para a prática

- Planeamento de aulas adequado a diferentes cargas horárias
- Guia do Professor com Manual para Aplicações Alternativas que permite trabalhar o domínio Criar e Inovar através de outras aplicações (diferentes das do Manual do Aluno)
- $\checkmark$  Manual Interativo que permite escolher e alternar entre as várias aplicações disponíveis
- ◆ Recursos exclusivos do Professor que apoiam o trabalho diferenciado

# **TIC**

 $\mathsf{B} \times \mathsf{D}$  ...

TIC<sup>O</sup>

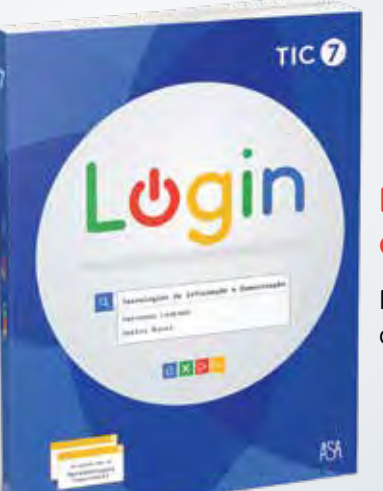

#### **Para o Aluno** Manual

do Aluno

**Para o Professor**

**COLLEGE OF PROPERTIES** 

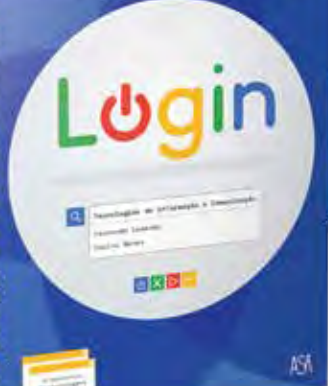

Guia do Professor

эú

**La Propinsion de l'Alexandre Francisco (Principale** 

Guia do

Professor

Manual do Professor

# auladigital

**Recursos digitais e Manual Interativo**

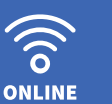

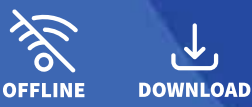

**www.login7.asa.pt**

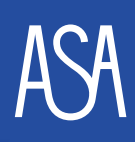

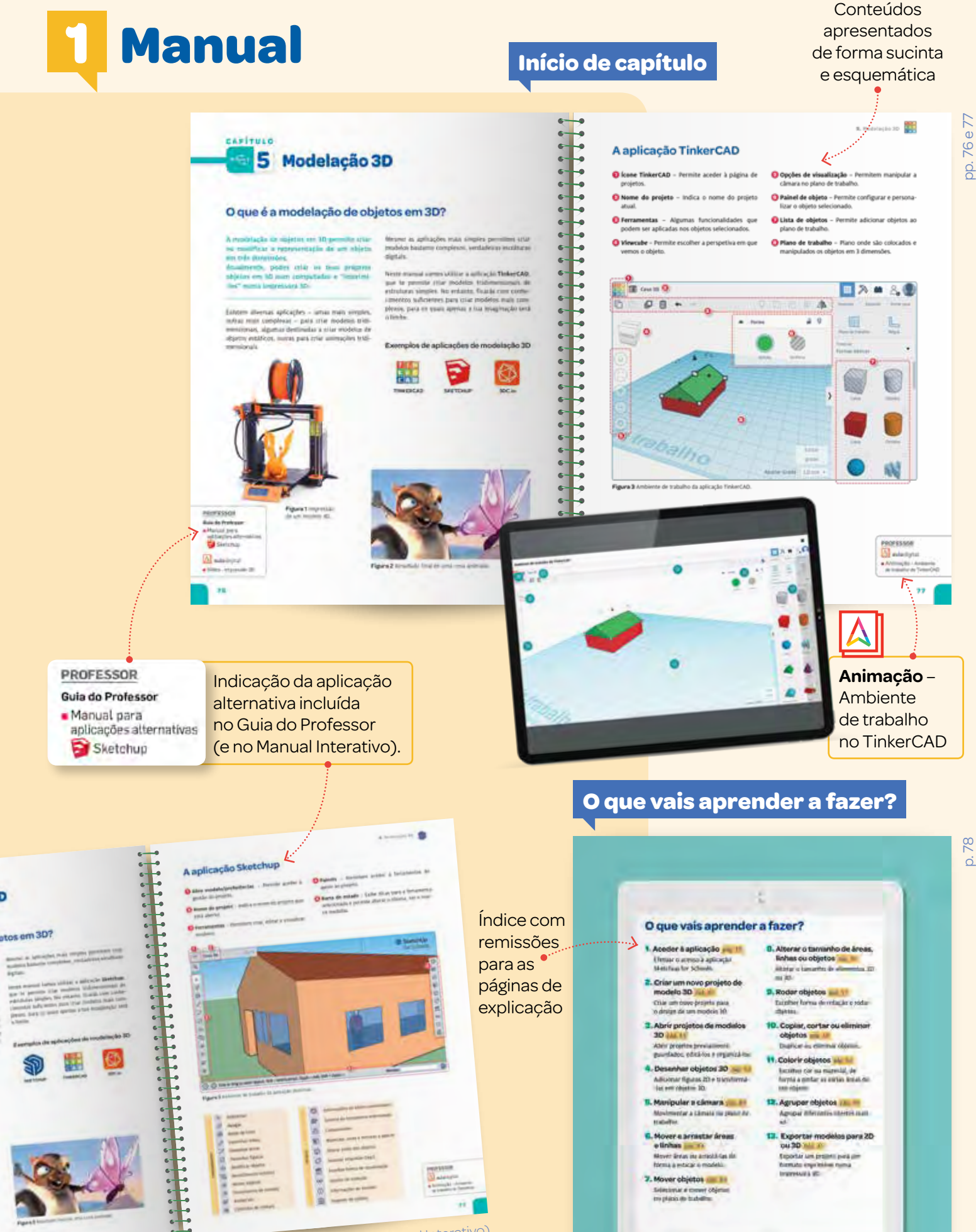

٠

pp. 76 e 77 do Guia do Professor (também incluída no Manual Interativo)

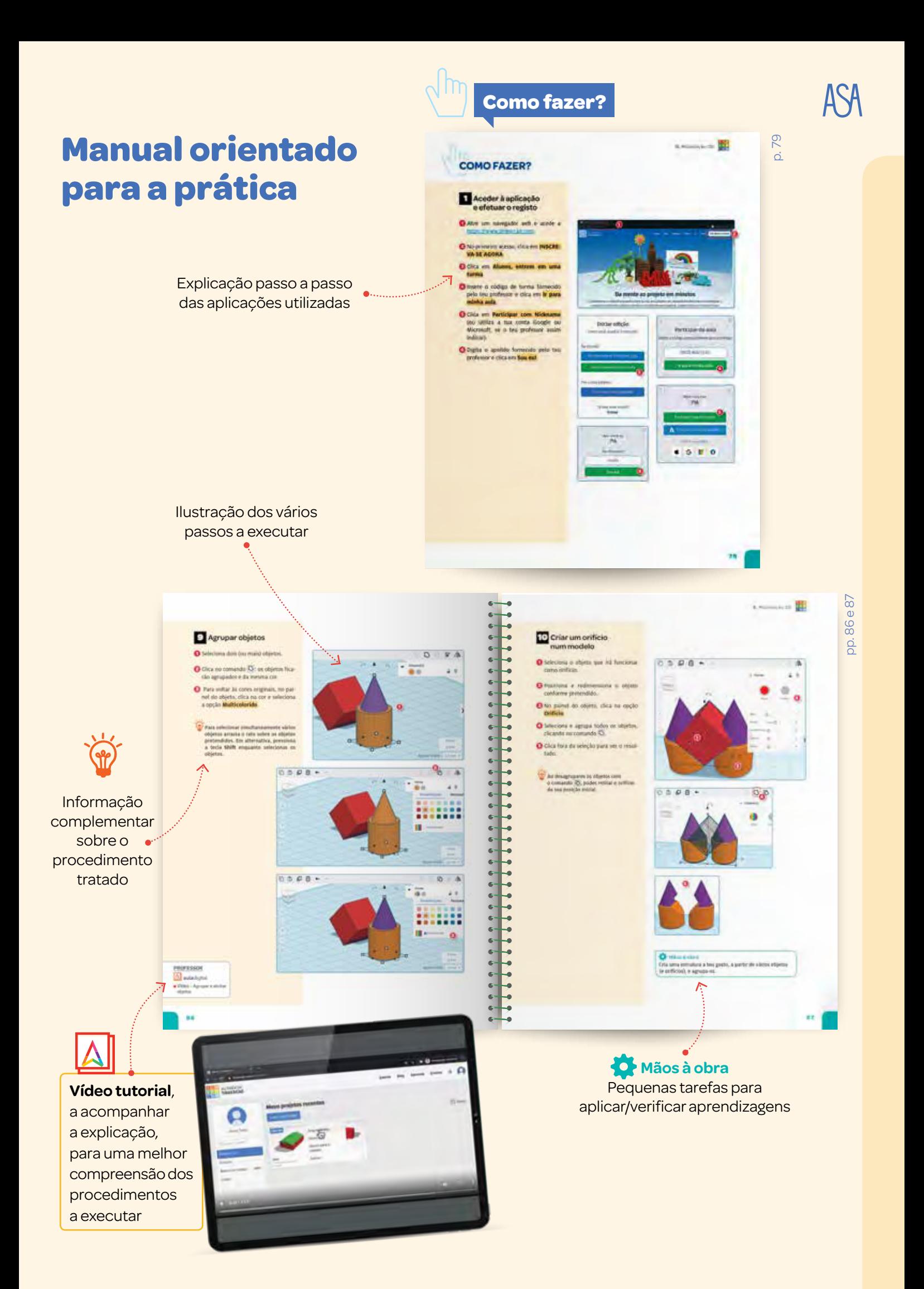

Remissões para as páginas "Como fazer?", onde as etapas são explicadas e exemplificadas

Propostas de **atividades orientadas** para a consolidação das aprendizagens

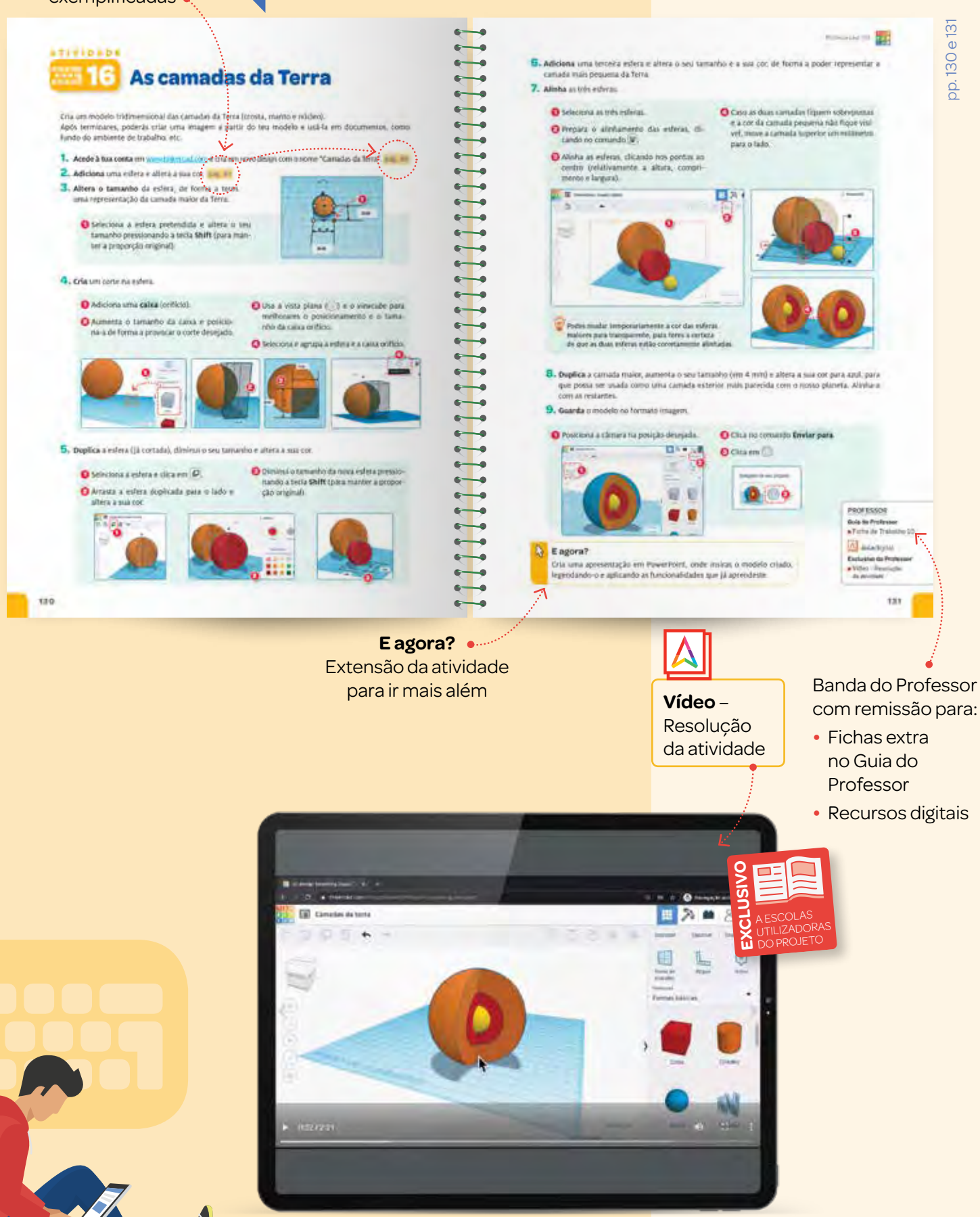

No final de cada capítulo, propostas de **atividades de projeto** que englobam e põem em prática as aprendizagens adquiridas

![](_page_4_Picture_1.jpeg)

alternativa

#### **TIVISANI Aminha** escola

![](_page_4_Picture_3.jpeg)

.<br>An su teus colegar de tuema, é uti<br>Airtica minta (Interior e exterior).

nomat da tua escota (peterior e esconomic)<br>1972 a planta da posta, salta altre domet l'orixia uni espaço da yezhi.<br>1983 abenti ne telto istigetturido a estatu 1,000, na saja 1 cm 11 cm – 18.<br>1881 a 190 cm na malidade, jazz and all positive and the series **Linkerns** on USTell

de a splingar financials. c

#### Fase 1 . Medição do edifício

- O Chi tene partit na bacare (ilor ha paste Societement) tene è nome "Elozia 30", a qual terreti pilati principale resultati in prepatabili dei modele.
- O for consider roll as held deliges at turns, (with the direction) completed is the top model
- .<br>In a far ha dres da tra día que 1981 el la vergétia musicale<br>), obbidas a perte da planta, des adressens, poderátimes

![](_page_4_Figure_10.jpeg)

![](_page_4_Picture_11.jpeg)

#### No final do Manual, propostas de **atividades interdisciplinares** que articulam os conhecimentos de várias disciplinas

![](_page_4_Picture_13.jpeg)

**Não te esqueças…** Dicas importantes para desenvolver a segurança, a responsabilidade e o respeito em ambientes digitais

pp. 142 e 143 pp. 142 e 143

# **2 Forte apoio ao Professor**

### **O Guia do Professor inclui:**

#### **Manual para Aplicações Alternativas**

#### **Planificações**

- Planificações para as diferentes organizações da disciplina: anual e semestral <table>\n<tbody>\n<tr>\n<th>Manual para Aplicações</th>\n<th>Atividades de Projeto</th>\n</tr>\n<tr>\n<td>Alternativas</td>\n<td>Interdisciplinar</td>\n</tr>\n<tr>\n<td>Planificaçãoes</td>\n<td>Anterdisciplinar</td>\n</tr>\n<tr>\n<td>Planificaçãoões para as diferentes<br/>organizaçãoés da disciplina:</td>\n<td>Guiões de exploração para todas as<br/>atividades interdisciplinares</td>\n</tr>\n<tr>\n<td>vanial e semestral</td>\n<td>Clube de Informática</td>\n</tr>\n<tr>\n<td>Planos de aula</td>\n<td>Comoraria<br/>Concaria</td>\n</tr>\n</tbody>\n</table>
	- Planos de aula

#### **Avaliação**

- Ficha de diagnóstico
- Fichas extra para todas as aplicações
- **◆ Testes com dois níveis de dificuldade**
- Grelhas de observação e de avaliação

#### **Atividades de Projeto Interdisciplinar**

- Atividades interdisciplinares extra
- Guiões de exploração para todas as atividades interdisciplinares

#### **Clube de Informática**

- Como criar e dinamizar um Clube de Informática
- ◆ Propostas de atividades lúdicas e noções de robótica

#### **Guião de recursos multimédia**

# **Manual para Aplicações Alternativas Avaliação**<br> **Propostas de atividades lúdicas e**<br> **Propostas de atividades lúdicas e**<br> **Propostas de atividades lúdicas e**<br> **Propostas de atividades lúdicas e**<br> **Propostas de atividades lúdicas e**<br> **Crelhas de observação e**

![](_page_5_Picture_19.jpeg)

#### **CRIAR E INOVAR**

Para os capítulos de r ara os capitulos de<br>**Edição de imagem**, de **Edição de vídeo e som** e de **Modelação 3D Interdisciplinar** do Manual, o Professor tem disponíveis no Guia do Professor (e no Manual Interativo) aplicações alternativas. **Clube de** 

#### **Manual Informática**

- **• GIMP**
- **• VSDC Video Editor**
- **• TinkerCAD**

#### **Guia do Professor**

- **• Paint.NET**
- **• Kinemaster e Audacity**
- **• Sketchup**

![](_page_6_Picture_0.jpeg)

![](_page_7_Picture_0.jpeg)

#### **Recursos digitais e Manual Interativo**<br> **e Manual Interativo**

![](_page_7_Picture_2.jpeg)

![](_page_7_Picture_3.jpeg)

![](_page_7_Picture_4.jpeg)

![](_page_7_Figure_5.jpeg)

![](_page_7_Picture_7.jpeg)

**Apresentações PowerPoint**® (editáveis na versão do Professor)

![](_page_7_Picture_9.jpeg)

**Animações** (também disponiveis para o Aluno)

![](_page_7_Figure_11.jpeg)

**Vídeos** com as resoluções das atividades

LPYA EDUCAÇÃO www.leyaeducacao.com

![](_page_7_Picture_13.jpeg)

![](_page_7_Picture_14.jpeg)

**Vídeos tutoriais**  (também disponíveis para o Aluno)

## **Manual Interativo**

![](_page_7_Picture_17.jpeg)